## **Anleitung zum Ausfüllen des elektronischen CSF-Probenbegleitscheines**

Bei diesem Formular handelt es sich um ein maschinenlesbares Dokument. Hierbei ist zu beachten, dass das Formular **nur mit einem schwarzen Stift leserlich** ausgefüllt werden darf. Es darf nur in die auf dem Formular vorhandenen Felder geschrieben werden. Das Formular darf **nicht stark geknickt**, **nicht gelocht** und auf keinen Fall **zusammengetackert** werden.

Bei diesem Verfahren wird eine Standardsoftware eingesetzt, welche auch die gängigsten Sonderzeichen verarbeiten kann. Hierzu gehören unter anderem die Sonderzeichen ä, ü, ö, ß, (, ).

Das Formular muss in Druckbuchstaben ausgefüllt werden. Bitte verwenden Sie beim Ausfüllen Groß- und Kleinbuchstaben. Stehen mehrere Zeilen, z. B. bei der Bemerkung zur Verfügung, füllen Sie diese fortlaufend aus. Ein Zeilenumbruch ist nicht erforderlich, da die Einlesesoftware die Inhalte der Zeilen miteinander verbindet.

Nachfolgend werden die einzelnen Felder des CSF-Probenbegleitscheines eingehend beschrieben.

## Feld: Einsender-Probe-Nr.

In diesem Feld wird die Einsenderprobenummer eingeklebt. Bitte verwenden Sie **ausschließlich** die vom LHL erstellten Barcode-Etiketten. Zu beachten ist, dass der Aufkleber **innerhalb** der roten Umrandung eingeklebt werden muss. Es darf nur **eine** Einsenderprobenummer je Probenbegleitschein eingeklebt werden. Für jede weitere Einsenderprobenummer ist ein weiterer Probenbegleitschein auszufüllen.

## Feld: LHL-Probe-Nr.

In dieses Feld wird nach der Übergabe der Probe an das Hessische Landeslabor und deren Registrierung im Labordatensystem die interne Probennummer des LHL eingeklebt.

## Feld: AVV

Dieses Feld ist für den Dienststellenstempel des jeweiligen Veterinäramtes bestimmt.

## Bereich: Anschrift des Revierpächters

In diesem Bereich wird die genaue Adresse des Revierpächters sowie die Revierbezeichnung erfasst.

## Bereich: Einsendegrund

In diesem Bereich wird durch ein Kreuz in das jeweilige Feld der Einsendegrund des Tieres erfasst.

## Bereich: Tierart

In diesem Bereich wird durch ein Kreuz in das jeweilige Feld erfasst, ob es sich beim eingesandten Tier um ein Wild- oder ggf. ein Hausschwein handelt.

## Feld: Erlegungs- bzw. Funddatum

In diesem Feld wird das Erlegungs- bzw. Funddatum des Tieres erfasst.

## Feld: Erlegungs- bzw. Fundland

Dieses Feld ist mit der Kennung für Deutschland vorbelegt und muss nicht ausgefüllt werden.

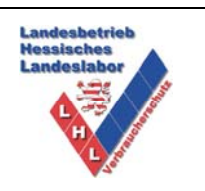

# **Anleitung zum Ausfüllen des elektronischen CSF-Probenbegleitscheines**

## Feld: Erlegungs- bzw. Fundort GKZ

In diesem Feld wird die Gemeindekennziffer des Erlegungs- bzw. Fundortes, z. B. 06439012 für Oestrich-Winkel, erfasst.

## Feld: Erlegungs- bzw. Fundort

In diesem Feld wird der Erlegungs- bzw. Fundort genau erfasst, z. B. Oestrich, Waldrand.

## Feld: Einsenderprobenkennzeichnung

In diesem Feld wird die Einsenderprobenkennzeichnung des Revierpächters erfasst.

## Bereich: Alter

In diesem Bereich wird durch ein Kreuz in das jeweilige Feld das Alter des Tieres erfasst.

## Bereich: Geschlecht

In diesem Bereich wird durch ein Kreuz in das jeweilige Feld das Geschlecht des Tieres erfasst.

Bereich: Art des Restriktionsgebietes

In diesem Bereich wird durch ein Kreuz in das jeweilige Feld die Art des Restriktionsgebietes erfasst.

## Bereich: Impfung im Restriktionsgebiet

In diesem Bereich wird durch ein Kreuz in das jeweilige Feld erfasst, ob im Restriktionsgebiet eine Impfung durchgeführt wurde.

## Bereich: Auffälliges Verhalten

In diesem Bereich wird durch ein Kreuz in das jeweilige Feld erfasst, ob das Tier vor der Erlegung ein auffälliges Verhalten zeigte.

## Bereich: Aufbrechen des Tieres

In diesem Bereich wird durch ein Kreuz in das jeweilige Feld erfasst, ob beim Aufbrechen des Tieres Veränderungen an den Organen festgestellt wurden.

## Bereich: Bemerkung

Hier können weitere Bemerkungen zur Probe als Freitext erfasst werden. Auf dem Formular stehen dafür 3 Zeilen zur Verfügung. Diese Zeilen sind ohne Zeilenumbruch fortlaufend auszufüllen.

## Bereich: Probenart

In diesem Bereich wird zuerst durch ein Kreuz in das jeweilige Feld erfasst, ob es sich bei der eingesandten Probe um eine Blutprobe oder sonstiges Probenmaterial handelt. Bei Blutproben ist in das nachstehende Feld der Barcode des Blutröhrchens einzukleben. Wird sonstiges Probenmaterial angekreuzt, ist dieses im nachstehenden Feld näher zu beschreiben.

## Bereich: Einsendedatum und Unterschrift

In diesem Bereich werden das Einsendedatum und die Unterschrift des Einsenders erfasst.